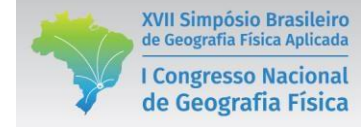

# **A CARTOGRAFIA TÁTIL E A PLOTTER CNC À LASER: UMA POSSIBILIDADE DE INCLUSÃO**

Érika Medina de Medeiros<sup>(a)</sup>, Hanna Aimée da Fraga Gonçalves<sup>(b)</sup>, Gustavo Mota de Sousa<sup>(c)</sup>, Delson Lima Filho<sup>(d)</sup>

(a) Departamento de Geociências, Universidade Federal Rural do Rio de Janeiro, medeiroserika96@gmail.com

(b) Universidade Federal Rural do Rio de Janeiro, hannaaimeefg@hotmail.com

(c) Departamento de Geociências, Universidade Federal Rural do Rio de Janeiro, gustavoms@ufrrj.br

(d) Universidade Federal Rural do Rio de Janeiro, limafilho.delson@gmail.com

**EIXO:** GEOGRAFIA FÍSICA **-** CURRÍCULO, FORMAÇÃO E PRÁTICAS DE ENSINO

#### **Resumo**

Segundo o Ministério da Educação (MEC) a Educação deve ser Para Todos, entretanto, observa-se justamente o contrário quando se trata de crianças com necessidades educativas específicas. Tais crianças encontram dificuldades para estudar devido o precário auxilio sócio pedagógico antes e durante a sua estada na escola seja pela falta de profissionais seja pela escala de profissionais despreparados para o trabalho. Devido a isto, o professor se torna o responsável por desenvolver a inclusão das crianças com necessidades específicas dentro e fora da sala de aula, facilitando, deste modo, o processo de aprendizagem das mesmas. Neste trabalho abordaremos apenas as crianças cegas e com baixa visão no intuito de propor uma nova metodologia de ensino da Geografia Física para elas a partir da utilização de imagens adquiridas através do Projeto Topodata, donde foi possível retirar as curvas de nível dos três principais maciços da Região Metropolitana do Rio de Janeiro (Gericinó-Mendanha, Pedra Branca e Tijuca) e, após algumas etapas, torná-los concretos na forma de uma maquete geomorfológica tátil impressa na ferramenta Plotter CNC à Laser. Com a maquete pronta, o professor de geografia poderá trabalhar diversos conceitos da cartografia como escala, pontos cardeais ou localização com os alunos que, por sua vez, após o manuseio da mesma terão a possibilidade de formar cognitivamente a ligação entre o objeto em suas mãos e os conceitos aprendidos em sala. Conclui-se, portanto que o professor, nesta metodologia de ensino (baseada na Cartografia Tátil), é a peça fundamental no desenvolvimento da inclusão e assim na construção de valores sociais como a cooperação e o respeito ao outro.

**Palavras chave:** Topodata; Maquete; Mapa tátil; Ensino de Geografia.

#### **1. Introdução**

Segundo o Ministério da Educação (MEC) a Educação deve ser Para Todos (Brasil, 2006), entretanto, observa-se justamente o contrário quando se trata de crianças com necessidades educativas específicas. Segundo Almeida e Melo (2007), tais crianças encontram dificuldades para estudar desde a falta de vagas em escolas possuidoras de infraestrutura específica para o atendimento das mesmas até o precário auxílio durante a sua estada na escola seja por falta de profissionais ou pela falta de preparação dos mesmos para o acompanhamento destes alunos.

O despreparo de alguns profissionais da rede de ensino faz com que as crianças tenham dificuldade de adaptação e, com isso, o consequente aumento do grau de dificuldade para que as mesmas possam continuar, devido ao preconceito e a dificuldade de aprendizado natural. O professor se torna, nestes

casos, o responsável por detectar tais desafios e mediar a sua solução sem deixar de realizar as suas obrigações como profissional da educação; a inclusão realizada dentro de sala de aula se torna a melhor maneira para se encontrar a resolução de tais problemas (Meneguette, 2012)

A partir disto, o professor de geografia, como todos os outros profissionais possui o desafio de desenvolver a inclusão das crianças com necessidades específicas no meio escolar em que se encontram. Neste trabalho apresentaremos uma possibilidade de realização da inclusão e do ensino, ao mesmo tempo, destas crianças; para isto será utilizada a tecnologia da Plotter CNC à Laser que, por sua vez, é capaz de gerar feições geomorfológicas táteis, facilitando o ensino da geografia física tanto para as crianças cegas quanto para as crianças visuais (Gonçalves *et al*, 2016), promovendo a inclusão. A construção de mapas, feições e demais produtos táteis faz parte de um novo ramo da cartografia que visa promover a independência das pessoas com necessidades educacionais específicas no que tange a aquisição de novos conhecimentos cartográficos: a Cartografia Tátil (Medeiros *et al*, 2016).

### **2. A Cartografia Tátil**

Como já foi mencionado, a Cartografia Tátil é um ramo da Cartografia que, segundo Loch (2008), se ocupa da confecção de mapas e outros produtos táteis que possam ser lidos por pessoas cegas ou com baixa visão. Tais produtos possibilitam a visualização concreta de vários conceitos cartográficos e geomorfológicos o que facilita a aprendizagem, pois traz para uma escala menor e mais palpável o que, anteriormente só poderia ser visualizado de longe ou através de fotografias.

Atualmente este ramo de pesquisa vem crescendo, isto é, cada vez mais se produz recursos táteis para o auxílio no processo ensino-aprendizagem das crianças com necessidades específicas, (Loch, 2008; Oliveira *et al.,* 2010; Brendler *et al.,* 2014 e; Gonçalves *et al.,* 2016). Entretanto, diferentemente de outros países, o Brasil não possui uma regulamentação quanto à padronização de seus produtos o que resulta na criação de maquetes de diferentes materiais, buscando, deste modo, a sua disseminação para o ensino de Geografia. Devido à liberdade existente na confecção das maquetes é possível encontrar diversos métodos artesanais, neste estudo é indicada a adoção de ferramentas tecnológicas como a Plotter CNC a Laser como recurso capaz de produzir, com base em um padrão, dezenas de produtos táteis.

#### **3. Metodologia**

Para a impressão das feições foi necessário adquirir as curvas de nível pelo Projeto Topodata (Valeriano, 2005) e manuseá-las em um software de geoprocessamento (QGIS), bem como, editá-las no AutoCad a fim de torná-las compatíveis com o software da Plotter CNC, o RDWorksV8. Tal

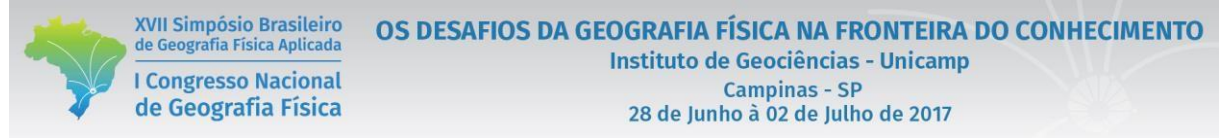

método resultou na construção em visão 3D das três feições. O fluxograma da Figura 1 resume a metodologia utilizada:

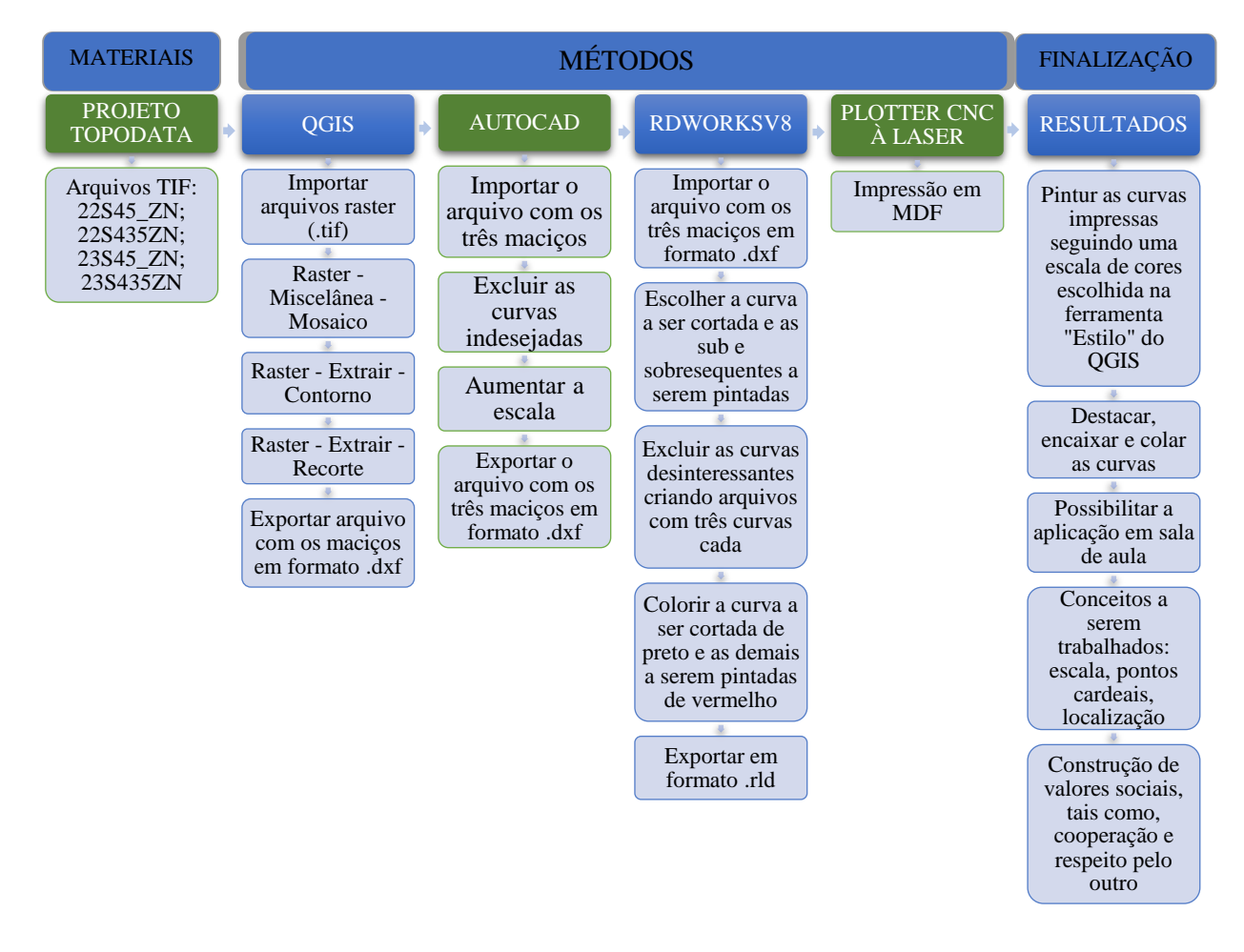

Figura 1 – Fluxograma metodológico.

O Projeto TOPODATA é um banco de dados geomorfométricos que disponibiliza o Modelo Digital de Elevação (MDE) e suas derivações de todo o território brasileiro gratuitamente; tais dados foram elaborados a partir de dados SRTM (*Shuttle Radar Topography Mission* ou, em português, Missão Topográfica Radar Shuttle) e "estão todos estruturados em quadrículas compatíveis com a articulação 1.250.000, portanto, em folhas de 1º de latitude por 1,5º de longitude". Neste trabalho foram utilizados dados em formato GeoTiff os quais foram obtidos através de um recurso interativo do Google Maps com as imagens do TOPODATA; tal recurso possibilitou o download das imagens.

Após a aquisição das imagens em formato .tif se tornou necessário manipular tais arquivos juntos através do QGIS através da ferramenta *mosaico*, para identificação e geração das curvas altimétricas com o auxílio da ferramenta *contorno* e recortar a área de estudo a partir da ferramenta *recorte*, por fim foi necessário exportar o arquivo .tif dos três maciços em formato .dxf a fim de que o *software* AutoCAD possa reconhece-lo. No referido software foram editadas as curvas com equidistância de

100 m. para impressão e aumentada a escala das curvas que ficaram, além de exportado o arquivo em formato .dxf de modo que o software da Plotter CNC (o RDWorksV8) possa abri-lo.

Com o software da CNC aberto e os arquivos importados, foram repartidos os três maciços costeiros da cidade do Rio de Janeiro (ao mesmo tempo) em dez arquivos diferentes onde cada arquivo possui três curvas, uma a ser cortada e duas (uma de valor altimétrico inferior e outra superior) a serem pintadas (a curva a ser cortada deveria estar em preto e as que foram traçadas em vermelho). A necessidade da divisão em três curvas se dá no ato de montagem da maquete, onde será necessário encaixar corretamente uma curva sobre a outra, tal traçado facilita este exercício. Os arquivos prontos e editados foram salvos em formato .rld e cortados na Plotter CNC à Laser, pela mesma ser capaz de cortar e traçar em materiais de até dez milimetro de espessura, gerando, deste modo, feições com mais de nove andares de curva de nível, facilitando o entendimento da amplitude real do objeto estudado. O material a ser impressa as feições, que no caso são os três Maciços Costeiros da cidade do Rio de Janeiro (Gericinó-Mendanha, Pedra Branca e Tijuca), é o MDF por se enquadrar no limite da plotter (que é de 10 mm, pela potência de 100w) e proporcionar o relevo desejado.

#### **4. Resultados e Discussão**

As feições geomorfológicas escolhidas já são estudadas há algum tempo pelos autores deste trabalho o que facilitou no estudo da melhor impressão, gerando uma maquete tátil capaz de representar a paisagem definida para este estudo. Com a maquete pronta é possível trabalhar conceitos da cartografia como escala, pontos cardeais, pontos cartesianos (x-y-z), localização, como também conceitos da geomorfologia como forma das encostas, orientação das encostas, identificação das diferentes formas de relevo e declividade.

O professor de geografia, ao trazer esta maquete geomorfológica tátil e trabalhar estes conceitos possibilitando o seu manuseio, propõe as crianças a possibilidade de formar cognitivamente a ligação entre o objeto em suas mãos e o conceito tratado em aula, facilitando o processo de ensino (Medeiros *et al*, 2016) que, desde sempre, é feito através de associações. Tal maneira de lecionar se baseia nestas associações que levam a um entendimento do espaço ao redor de maneira diferenciada. Para as crianças cegas, o método utilizado é inovador, pois ajuda as mesmas a criarem uma imagem concreta da feição que estão tocando (Oliveira *et al*, 2010), para as crianças visuais este método é curioso, levando os mesmos a se interessarem pela disciplina e pelos conceitos apresentados.

A inovação gera a curiosidade infantil que, por sua vez, gera a busca pelo conhecimento; a utilização das maquetes em sala de aula pode ser considerada como um trunfo dado aos professores de geografia para o ensino da Geografia Física e deve ser explorado para tal, pois além de produzir conhecimento desenvolve a construção de valores sociais dentro de sala de aula, como a cooperação, a paciência, o respeito pelo outro, entre outros valores que só a inclusão bem desenvolvida pode gerar.

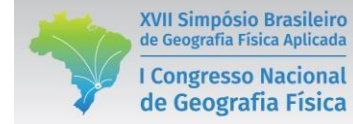

## **REFERÊNCIAS**

ALMEIDA, Diones C. S., MELO, Adriany Á. O Ensino de Geografia para alunos com necessidades educacionais especiais: o caso dos alunos cegos e com baixa-visão. Instituto de Geografia (IG). Universidade Federal de Uberlândia, 2007.

BRASIL, Ministério da Educação. Lei de Diretrizes e Bases. Disponível em: <http://www.mec,gov.br/legis/pdf/LDB.pdf>. Acesso em: 30 de dezembro de 2016.

BRENDLER, Clariana Fischer; VIARO, Felipe Schneider; BRUNO, Fernando Batista; TEIXEIRA, Fábio Gonçalves e; SILVA, Régio Pierre. Recursos Didáticos táteis para auxiliar a aprendizagem de deficientes visuais. Ano 2014, v. 18, nº 03. ISSN 2179-7374.

GOLÇALVES, Hanna Aimée; MEDEIROS, Érika; SOUSA, Gustavo; FILHO, Delson; MENEZES, Paulo. Construção de maquetes do relevo para o ensino de Geografia Física: uma proposta para utilização de plotter de corte. XXXVIII Jornada Giulio Massarani de Iniciação Científica, Tecnológica, Artística e Cultural – JICTAC. 17-21 de outubro de 2016.

LOCH, Ruth E. N. Cartografia Tátil: Mapas para deficientes visuais. Portal da Cartografia. Londrina, v. 1, n.1, maio/ago., p. 35-56, 2008.

MEDEIROS, Érika; GONÇALVES, Hanna Aimée; SOUSA, Gustavo; SILVA, Renan. Cartografia Tátil: análise das diferentes possibilidades de estudos em Geografia. IV Semana de Pesquisa, Tecnologia e Inovação, IV Reunião Anual de Iniciação Científica da UFRRJ – IV RAIC. 12-22 de setembro de 2016.

MEDEIROS, Érika; GONÇALVES, Hanna Aimée; SOUSA, Gustavo; FILHO, Delson. Elaboração de Maquetes Geomorfológicas: Propostas para o ensino de Geografia Física. IV Semana de Pesquisa, Tecnologia e Inovação, IV Reunião Anual de Iniciação Científica da UFRRJ – IV RAIC. 12-22 de setembro de 2016.

MENEGUETTE, Arlete. Cartografia Inclusiva. GEOCART, Departamento de Cartografia. Faculdade de Ciências e Tecnologia, UNESP – Campus de Presidente Prudente, 2012. Encontrado online via < https://www.academia.edu/8520393/Cartografia\_Inclusiva> em 30 de dezembro de 2016.

OLIVEIRA, Cleomar G., JÚNIOR, Donarte N. S., LAHM, Regis A. Cartografia através de modelos táteis: uma contribuição ao ensino de deficientes visuais. Revista Educ. Espac., Santa Maria, v. 23, n. 37, p. 217-240, maio/ago., 2010.

VALERIANO, M. M. Modelo digital de variáveis morfométricas com dados SRTM para o território nacional: o projeto TOPODATA. In: XII Simpósio Brasileiro de Sensoriamento Remoto, 2005, Goiânia, GO. Anais do XII Simpósio Brasileiro de Sensoriamento Remoto, 2005. p. 1-8.

VALERIANO, M. M.; Rossetti, D. F.; Albuquerque, P. C. G. Topodata: desenvolvimento da primeira versão do banco de dados geomorfométricos locais em cobertura nacional. In: Simpósio Brasileiro de Sensoriamento Remoto, 2009, Natal, RN. Anais..., São José dos Campos, SP : INPE, 2009. v. CD-ROM. p. 1-8.